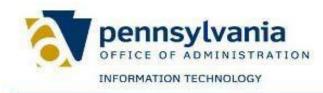

## **Download Instructions for Work Schedule Look-Up Tool**

NOTE: If you have <u>any</u> previous Work Schedule Look-Up Tool files on your desktop, they <u>must</u> be deleted before attempting to download.

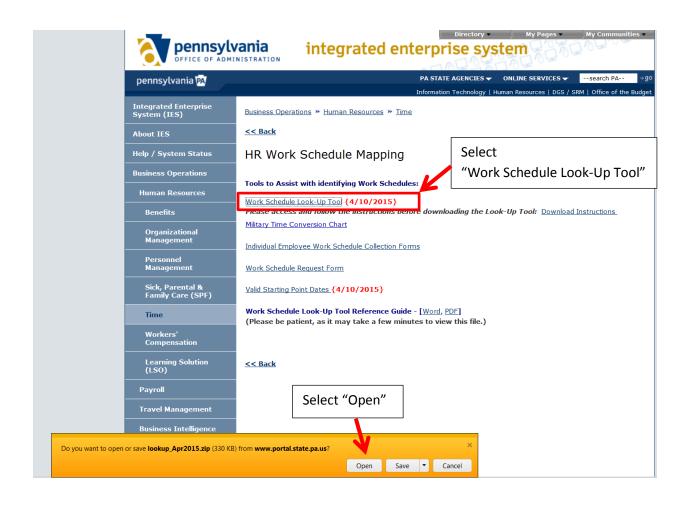

|                              | Select "Extract all  |                           |                 |            |          |       |          |
|------------------------------|----------------------|---------------------------|-----------------|------------|----------|-------|----------|
| Organize   Extract all files |                      |                           |                 |            |          |       | 0        |
| 🖉 🚖 Favorites                | Name                 | Туре                      | Compressed size | Password p | Size     | Ratio | Date mo  |
| Desktop                      | 🐴 lookup_Apr2015.mdb | Microsoft Access Database | 331 KB          | No         | 4,448 KB | 93%   | 4/14/201 |

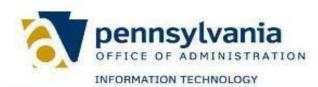

integrated enterprise system

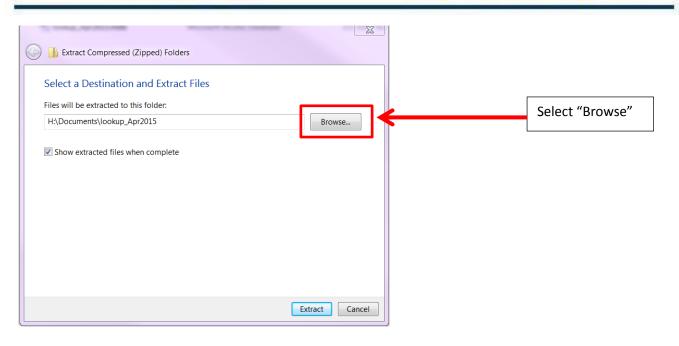

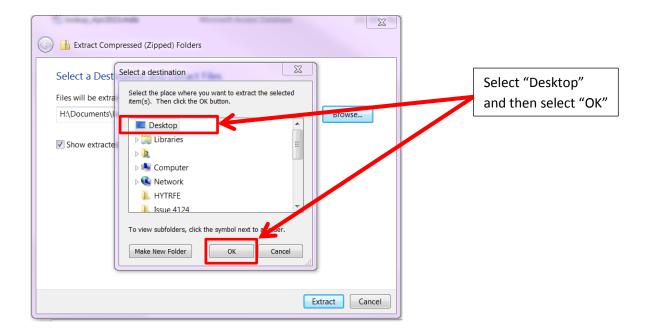

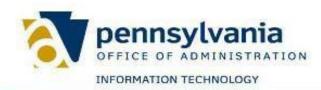

## integrated enterprise system

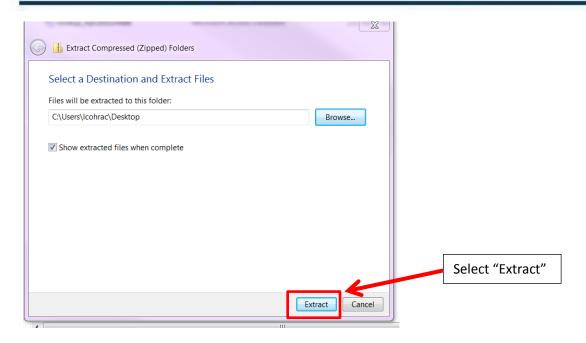

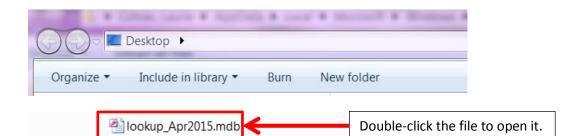

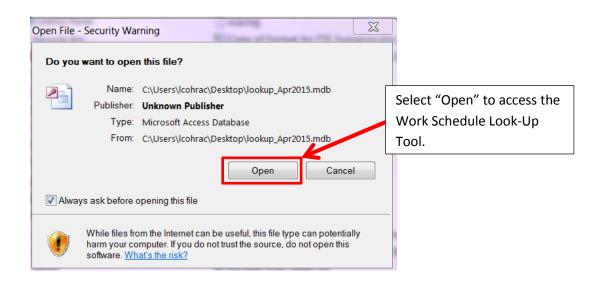

The Work Schedule Look-Up Tool is saved on your Desktop.